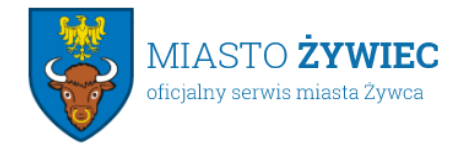

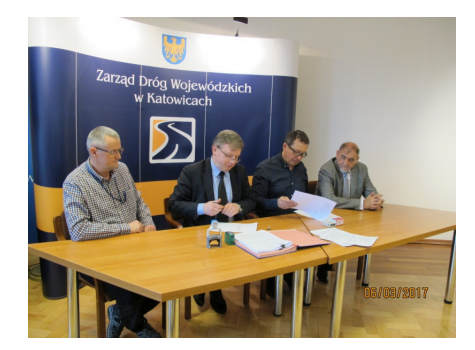

08.03.2017

## **Remont mostu drogowego nad rzeką Koszarawa**

6 marca br. w Zarządzie Dróg Wojewódzkich w Katowicach, w obecności, Antoniego Szlagora, burmistrza Żywca podpisana została umowa z firmą Mostmarpal z Zarzecza na remont mostu na Koszarawie w Żywcu Sporyszu, w ciągu DW 945.

Ruch na tym moście odbywa się od ponad roku wahadłowo. Taka zmiana organizacji ruchu była wówczas konieczna ze względu na zły stan techniczny betonowych łuków ustroju nośnego obiektu, co stwierdzono w wyniku przeglądu technicznego w roku 2015.

ZDW w Katowicach zlecił ekspertyzę i wykonanie projektu naprawy mostu.

Remont polegać będzie na wzmocnieniu konstrukcji przez wprowadzenie dodatkowych stalowych łuków.

Naprawa mostu obejmuje także wymianę nawierzchni jezdni, dylatacji bitumicznych i naprawę balustrad. Całość robót prowadzona będzie przy ruchu wahadłowym. Umowa z wykonawcą przewiduje, że ruch w obu kierunkach zostanie przywrócony na moście w drugiej połowie sierpnia br.

Remont potrwa do 30 listopada br. i kosztować będzie ponad 888 tys. zł.

Most na Koszarawie powstał około 1935 roku. Miał pierwotnie 20 t nośności i szerokość niespełna 6 m. W roku 1989, ówczesny zarządca tej drogi, czyli Dyrekcja Okręgowa Dróg Publicznych w Krakowie przebudował płytę pomostową mostu poszerzając obiekt do 10 m.

Podejmowana obecnie przebudowa sprawi, że most będzie miał nośność umożliwiającą przejazd najcięższych pojazdów dopuszczonych do ruchu.

– Chciałem w imieniu władz miasta Żywca, Powiatu Żywieckiego oraz Gminy Świnna gorąco podziękować Panu dyrektorowi ZDW Zbigniewowi Taborowi i jego pracownikom za podjęcie działań mających na celu przywrócenie ruchu dwukierunkowego na tym moście. Pragnę dodać, że prezes firmy Mostmarpal zadeklarował dyrektorowi ZDW i mnie, że remont mostu postara się skrócić do 120 dni – mówi Antoni Szlagor, burmistrz Żywca.

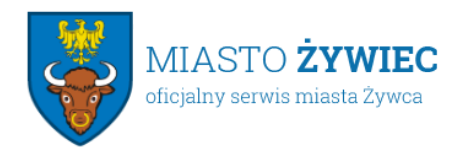

Urząd Miejski w Żywcu 34-300 Żywiec, Rynek 2 sekretariat@zywiec.pl tel.: 33 4754200

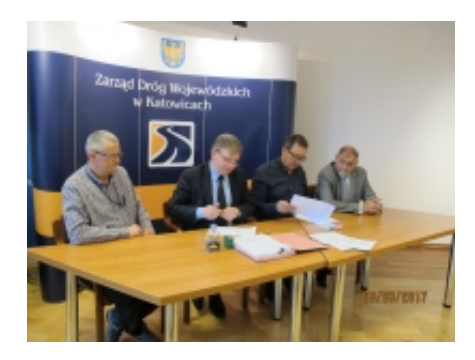

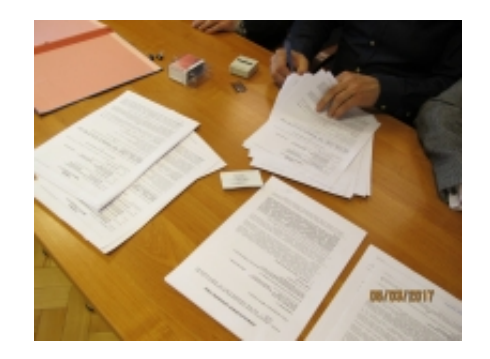

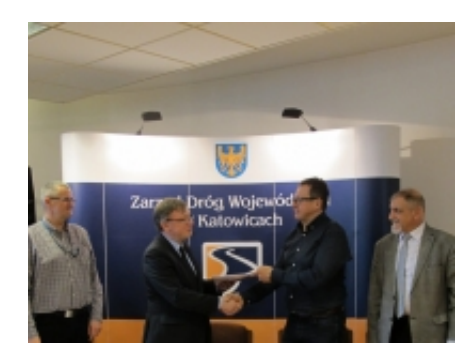